[Microsoft](http://docs2015.westpecos.com/go.php?q=Microsoft Hosted Network Virtual Adapter Missing) Hosted Network Virtual Adapter **Missing** >[>>>CLICK](http://docs2015.westpecos.com/go.php?q=Microsoft Hosted Network Virtual Adapter Missing) HERE<<<

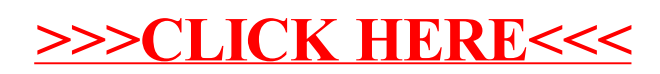